Java [Returned](http://thedoc2015.westpecos.com/goto.php?q=Java Returned Error Code 143) Error Code 14 >[>>>CLICK](http://thedoc2015.westpecos.com/goto.php?q=Java Returned Error Code 143) HERE<<<

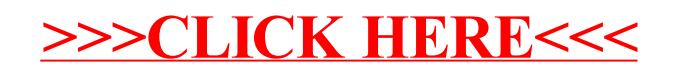